## Crash Course Session 04—Remaining Details

#### CS1102S: Data Structures and Algorithms

Martin Henz

January 22, 2010

<span id="page-0-0"></span>Generated on Friday 22nd January, 2010, 17:35

**CS1102S: Data Structures and Algorithms [Crash Course Session 04—Remaining Details](#page-15-0) 1**

## Crash Course Session 04—Remaining Details

#### CS1102S: Data Structures and Algorithms

Martin Henz

January 22, 2010

Generated on Friday 22nd January, 2010, 17:35

**CS1102S: Data Structures and Algorithms [Crash Course Session 04—Remaining Details](#page-0-0) 2**

#### **[Importing Across Packages](#page-2-0)**

**[Constructors](#page-6-0)**

**[Interfaces](#page-11-0)**

**[Super and This](#page-14-0)**

# Three Ways of Using Classes in Other Packages

- Wildcard import
- Single-class import  $\circ$
- <span id="page-2-0"></span>Direct addressing  $\circ$

## Wildcard Import

- Import all classes from a package using ∗
- Example:

}

```
import javax swing *; // all classes visible
```

```
class ImportTest {
  public static void main (String [] args) {
    JOptionPane . showMessageDialog ( null , " Hi " ) ;
    System. exit(0);}
```
## Single-class Import

Import specific class by naming it  $\circ$ 

Example:

```
import javax . swing . JOptionPane ;
```

```
class ImportTest {
  public static void main (String [] args) {
    JOptionPane . showMessageDialog ( null , " Hi " ) ;
    System. exit(0);}
}
```
## Direct Addressing

- Name the full path of the class, including package name and sub-package names
- Example:

```
class ImportTest {
    public static void main (String [] args) {
         javax . swing . JOptionPane
               . showMessageDialog ( null , " Hi " ) ;
         System. exit(0);}
}
```
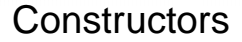

- Constructor gets called when you create a new instance using new
- Used to initialize object fields  $\circ$
- Constructor name must be the name of the class  $\circ$

<span id="page-6-0"></span>

```
Importing Across Packages
              Constructors
                Interfaces
           Super and This
```
# Constructors (cont)

● If you do not specify a constructor, a default constructor is created. Thus if you define a class:

```
class MyClass {
    / / no constructor here
    . . .
}
it becomes
class MyClass {
   MyClass () \{super ( ) ;
    }
}
```
## Differences between Methods and Constructors

- Constructors do not have a return type
- Constructors do not have a return statement
- The first line of a constructor must be a call to another  $\circ$ constructor in the same class, or a call of a constructor of the superclass.
- If there is no such a first line, the compiler inserts a call: super ( ) ;

## Constructor Call in Same Class

- One constructor can call another constructor in the same class, using this
- Example:

```
public class Point {
    int m_x; int m_y;
    public Point (int x, int y) {
        m_x = x; m_y = y;
    }
    public Point () \{this (0, 0);
    }
}
```
## Constructor Call of Superclass

- One constructor can call a constructor of the superclass, using super
- Example:

```
public class ColorPoint extends Point{
    Color color ;
    public ColorPoint (int x, int y, Color c) {
       super(x, y) ;
       color = c;
    }
}
```
### Interfaces

- Interface contains methods that have to be defined by any  $\Omega$ class that implements it.
- Similar to completely abstract class (but cannot have static  $\circ$ methods)
- <span id="page-11-0"></span>Interface methods do not have bodies  $\Omega$

## Declaring an Interface

- Interfaces are declared using interface
- Example:

```
public interface ActionListener {
  public void actionPerformed (ActionEvent e);
}
```
### Implementing an Interface

- Interfaces are used ("implemented") via implements
- Example:

```
public class MyPanel extends JPanel
           implements ActionListener {
  public void actionPerformed (ActionEvent e) {
    / ∗ Method body ∗ /
  }
  \frac{1}{\sqrt{2}} Everything else in this class.
}
```
## this in Methods

- Every non-static method can refer to the current object using this
- this can be used wherever identifiers are used.  $\circ$
- Examples:  $\circ$

```
p ( this . myfield );
this .mvMethod(1,2);
someFunction(1, 2, this);
```
## super in Methods

- We have seen super in action for constructors
- super can be used to call a superclass method
- Example:

```
class Himalayan extends Cat {
   public Himalayan() \{\}public Himalayan (String nameln) {
       name = name:
   }
   public String getName() {
       return (name + " the Himalayan");
   }
   public String getNameAsCat() {
       return super .getName ();
} }
```